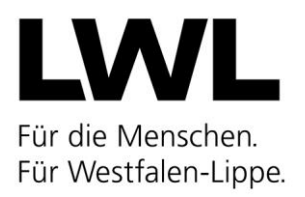

## **Hinweise zum Ausfüllen des Meldebogens zum Stichtag 01.03.2022**

Die jährlichen Angaben zum Stichtag **01.03.** sind von allen Trägern einer erlaubnispflichtigen Einrichtung, in der Kinder ganztägig oder für einen Teil des Tages betreut werden, zu melden. Hierunter fallen auch alle Einrichtungen für Kinder, die nicht nach dem Gesetz zur frühen Bildung und Förderung von Kindern (Kinderbildungsgesetz – KiBiz) finanziert werden.

## **Ich weise darauf hin, dass nach § 104 Abs. 1 Nr. 3 SGB VIII eine nicht abgegebene, eine falsche oder eine verspätete Meldung eine Ordnungswidrigkeit darstellt (§ 104 Abs. 2 SGB VIII).**

Das Meldewesen erfolgt ausschließlich online über [www.kibiz.web.nrw.de.](file://///nas-dez4/userdata_dez4/Z421303/Z421303/Muster/www.kibiz.web.nrw.de.)

Entnehmen Sie bitte die für das Ausfüllen des Meldebogens erforderlichen Schlüssel dem Schlüsselverzeichnis von März 2022. Download unter:

[https://www.lwl-landesjugendamt.de/de/tagbe/Tagesbetr/mat\\_schutz/#anker-11585542](https://www.lwl-landesjugendamt.de/de/tagbe/Tagesbetr/mat_schutz/#anker-11585542)

#### oder unter

#### [www.kibiz.web.nrw.de.](file://///nas-dez4/userdata_dez4/Z421303/Z421303/Muster/www.kibiz.web.nrw.de)

Informationen zum KiBiz.web Online-Meldebogen finden Sie auch im Handbuch zu KiBiz.web unter Kapitel 7.

#### KiBiz.web Online-Meldebogen:

Über das Stammdatenformular in der Übersicht Ihrer Einrichtungen können Sie die Einrichtungsstammdaten vervollständigen. Die Trägerstammdaten können durch den Träger im Menüpunkt Stammdaten gepflegt werden. Bitte vervollständigen Sie in beiden Stammdatenformularen das für den Meldebogen passende Kindergartenjahr. Solange die Stammdaten der Einrichtung und des Trägers nicht vollständig sind, ist eine Freigabe des ausgefüllten Meldebogens nicht möglich.

#### **Allgemeine Angaben**

#### **Inklusive/Heilpädagogische Einrichtung:**

Werden im Rahmen der Inklusion oder in einer heilpädagogischen Gruppe ein oder mehrere Kinder mit (drohender) Behinderung betreut, wird hier ein Häkchen gesetzt.

#### **1. Einrichtung:**

Bitte ALLE Felder über die Stammdaten der Einrichtung auf Vollständigkeit überprüfen.

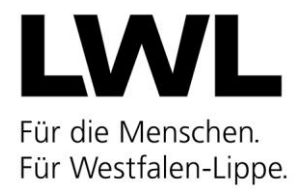

## **2. Träger der Einrichtung:**

Bitte ALLE Felder über die Stammdaten der Trägeradresse (nicht Verwaltungsstelle) auf Vollständigkeit überprüfen. Zum Thema Verwaltungsstelle: siehe Hinweise im Handbuch KiBiz.web.

### **3. Zentraler Träger der freien Jugendhilfe oder sonstige Träger (Schlüssel 1):**

Bitte den entsprechenden Schlüssel 1 aus dem aktuellen Schlüsselverzeichnis auswählen.

## **4. Art der Förderung (Schlüssel 7):**

Bitte den entsprechenden Schlüssel 7 aus dem aktuellen Schlüsselverzeichnis auswählen.

- 701 "reine" KiBiz-Einrichtung oder "reine" heilpädagogische Einrichtung oder additive Einrichtung
- 703 KiTa die über KiBiz und/oder über Sozialhilfemittel gefördert wird **und** privat geförderte (z. B. betriebliche) Plätze anbietet
- 704, 705, 706 Hier sind Einrichtungen gemeint, die **eine** Betriebserlaubnis mit **einem** Aktenzeichen für die Kita inklusive einer Spielgruppe haben.
- 707, 708 Hier sind Spielgruppen gemeint, die eine Betriebserlaubnis mit **einem eigenen** Aktenzeichen haben. Spielgruppen sind Einrichtungen mit **festen Gruppen** (außerhalb KiBiz), die 2-3x wöchentlich stattfinden (Öffnungszeit insgesamt bis zu 12 Std. wöchentlich).
- 708 Diese Spielgruppen werden nicht oder privat aus Drittmitteln wie Spenden, Kirchen, andere Mittel gefördert.
- 709, 710 Diese Schulkind Gruppen werden privat aus Drittmitteln wie Spenden, Kirchen, andere Mittel gefördert. Es sind Gruppen (außerhalb KiBiz) für Kinder ab Schulpflicht bis 14 Jahre.

#### **5. Betriebliche Plätze (Schlüssel 8):**

Betriebliche Plätze sind solche, die von Kindern der Mitarbeitenden der Firma/des Betriebes mit der/dem ein Vertrag hierzu geschlossen worden ist, belegt sind.

- 802 Firmeneigene/betriebseigene KiTa, in denen die Plätze ausschließlich von Kindern der Firmen-/Betriebsmitarbeitenden belegt sind.
- 803 KiTa, bei denen ein Anteil an Plätzen per Vertrag mit Kindern von Mitarbeitenden aus Firmen/Betrieben belegt ist.

Bitte den entsprechenden Schlüssel 8 aus dem aktuellen Schlüsselverzeichnis auswählen.

#### **6. Status als Familienzentrum (Schlüssel 6):**

Bitte "ja" ankreuzen, wenn es sich um ein Familienzentrum mit Gütesiegel NRW oder auch anderen Zertifizierungsverfahren handelt.

#### **7. Tatsächliche Öffnungszeit:**

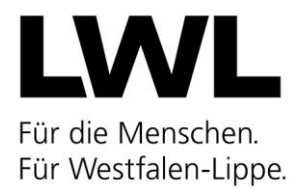

Werden in der Einrichtung in unterschiedlichen Gruppen verschiedene Öffnungszeiten angeboten, ist immer die längste Öffnungszeit einzutragen, z.B. ÖZ für eine Gruppe: 8.00 - 17.00 Uhr und ÖZ für eine zweite Gruppe: 7.00 - 16.00 Uhr. Einzutragen ist in der Spalte durchgehend: von 7.00 bis 17.00 Uhr.

## **a) durchgehende Öffnungszeit:**

Eine durchgehende Öffnungszeit ist immer dann einzutragen, wenn in der Einrichtung Kinder in der Zeit vor 13:00 Uhr und darüber hinaus betreut werden.

#### **b) geteilte Öffnungszeit:**

Werden in der Einrichtung geteilte Betreuungszeiten angeboten, in denen die Kinder mindestens in der Zeit zwischen 13.00 Uhr und 13:30 Uhr nicht in der Einrichtung

betreut werden, sind hier Vor- und Nachmittagszeiten anzugeben z. B. vormittags von 8:00 Uhr bis 13:00 Uhr und nachmittags von 13:30 Uhr bis 17:00 Uhr.

## **c) Öffnungszeit vormittags:**

Die Vormittagsbetreuung endet spätestens um 13:00 Uhr.

## **d) Öffnungszeit nachmittags:**

Die Nachmittagsbetreuung beginnt frühestens ab 13:30 Uhr.

# **8. Belegung zum Stichtag 01.03. (Zahl der aufgenommenen Kinder nach**

# **Vertrag): a) Kinder im Alter von ... bis ...:**

Beim Alter der Kinder ist das jeweilige Alter am Stichtag 01.03. des laufenden Jahres ausschlaggebend.

#### **b) davon insgesamt über Mittag betreut:**

Hier ist die Anzahl der Kinder einzutragen, die vormittags in der Einrichtung sind und weiter über 13:00 Uhr hinaus betreut werden (das kann auch für Kinder mit 25- oder 35stündigen Betreuungsverträgen zutreffen z.B. Betreuung 10:00 bis 15:00 Uhr).

#### **c) davon alle nach §§ 53, 54 SGB XII anerkannten Kinder mit Behinderung:**

Hier sind alle Kinder einzutragen, die am Stichtag 01.03. des laufenden Jahres nach §§ 53, 54 SGB XII anerkannt sind, auch wenn dafür keine Fachkräfte im Rahmen der inklusiven Erziehung eingesetzt wurden.

## **d) davon Betreuungsumfang (Stunden):**

Jedes Kind ist einem Betreuungsumfang zuzuordnen!

Die Anzahl der Kinder mit einem Betreuungsumfang muss der Gesamtzahl der Kinder in dieser Zeile entsprechen.

Beispiel: Gesamtzahl der Kinder im Alter von 3 bis unter 4 Jahren = 14.

Ein entsprechender Eintrag in der gleichen Zeile "Davon Betreuungsumfang" könnte lauten: bis 35 Std. = 9, bis  $45$  Std. = 5

bis 12 Stunden:

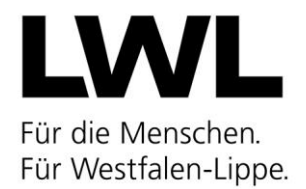

Hier sind die Kinder aus den Spielgruppen, Loslösegruppen oder privaten Einrichtungen einzutragen, die nicht unter die nachfolgenden Spalten (bis 25, bis 35, bis 45, über 45 Std.) fallen.

## **9. Pädagogische Gruppenbereiche mit Zuordnung der Leitungs-, Fach- und Ergänzungskraftstunden:**

**Achtung:** Die pädagogischen Gruppenbereiche können erst angelegt werden, wenn keine Fehlermeldungen mehr erscheinen.

"Hinweis: Mit Klick auf den Button "pädagogische Gruppenbereiche anlegen" können Sie einen neuen päd. Gruppenbereich (Schlüssel 5) anlegen. Es öffnet sich eine

Erfassungsmaske für die weiteren notwendigen Angaben. So können Sie nach und nach alle päd. Gruppenbereiche Ihrer Einrichtung erfassen.

## **Anzahl:**

Hier ist die Anzahl der pädagogischen Gruppenbereiche einzutragen, die unter den gleichen Schlüssel 5 fallen. Beispiel: In der Einrichtung gibt es 2 pädagogische

Gruppenbereiche für Kinder im Alter von zwei Jahren bis zum Beginn der Schulpflicht (Schlüssel 530). Bei der Anzahl der Gruppenbereiche wird eine **2** eingetragen.

## **a) Pädagogischer Gruppenbereich (Schlüssel 5):**

Bitte den entsprechenden Schlüssel 5 aus dem aktuellen Schlüsselverzeichnis auswählen.

Für jeden päd. Gruppenbereich mit dem gleichen Schlüssel 5 kann einzeln die Finanzierung ausgewählt werden. Gibt es in der Einrichtung z. B. 2 pädagogische Gruppenbereiche mit dem Schlüssel 521 und wird davon eine Gruppe KiBiz-finanziert und die zweite nicht, sind 2 päd. Gruppenbereiche einzurichten.

## **b) (entweder) KiBiz finanziert: ja**

Das Feld ist anzukreuzen, wenn der/die in dieser Zeile benannte/n pädagogische/n Gruppenbereich/e über das KiBiz finanziert wird/werden.

## **c) (oder) KiBiz finanziert: nein**

Das Feld ist anzukreuzen, wenn der/die in dieser Zeile benannte/n pädagogische/n Gruppenbereich/e NICHT über KiBiz finanziert wird/werden (z.B. Spielgruppe/n, Gruppe/n privat gewerblicher Träger).

Im Folgenden werden die Personalstunden eingetragen, die am Stichtag 01.03. vom Träger vertraglich vorgehalten werden, unabhängig davon ob eine Kraft gerade erkrankt oder aus sonstigen Gründen nicht anwesend ist. Es handelt sich um eine Erhebung, die die personelle Besetzung am Stichtag wiedergibt, eine vakante Stelle oder fehlende Stunden werden also erkennbar.

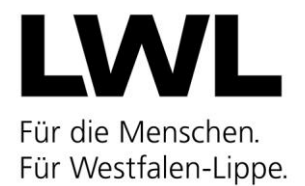

Nicht gewollt ist der Eintrag eines theoretischen Stundensolls entsprechend dem Personalstundenrechner (KiBiz-Rechner) oder eines vom Träger angestrebten Stellenplanes.

#### **d) Leitungsstunden gem. § 29 Abs. 2 KiBiz:**

Hier sind die Stunden der Leitungskraft einzutragen, in welcher die Leitungskraft der Einrichtung entsprechend § 29 Abs. 2 KiBiz von der unmittelbaren pädagogischen Arbeit mit Kindern freigestellt ist. Sollte die Leitungskraft nicht vollständig von der unmittelbaren pädagogischen Arbeit mit den Kindern freigestellt werden, da sich aus der Berechnung nach § 29 Abs. 2 KiBiz eine geringere Freistellung als die Wochenarbeitszeit der Leitungskraft ergibt, so sind die Stunden, in denen die Leitungskraft in der Gruppe arbeitet, unter den Fachkraftstunden anzugeben.

## **e) Fachkraftstunden:**

Hier sind die gesamten Fachkraftstunden, die dem/den benannten pädagogischen Gruppenbereich/en zugeordnet sind, einzutragen. Dazu zählen auch die Fachkraftstunden, die durch Ergänzungskräfte oder Berufspraktikant\*innen abgedeckt werden. Ausgenommen sind die Fachkraftstunden nach § 29 Abs. 2 KiBiz, mit denen die Leitung von der Arbeit in der Gruppe freigestellt ist.

#### **f) Ergänzungskraftstunden:**

Hier sind die gesamten Ergänzungskraftstunden, die dem/den benannten pädagogischen Gruppenbereich/en zugeordnet sind, einzutragen. Dazu zählen auch die Ergänzungskraftstunden, die durch Berufspraktikant\*innen abgedeckt werden.

#### **g) Berufspraktikant\*innen in praxisintegrierter Ausbildung:**

Hier sind die Stunden der Berufspraktikant\*innen und Praktikant\*innen in praxisintegrierter Ausbildung einzutragen, die nicht im Rahmen der Mindestbesetzung auf Fachkraft- oder Ergänzungskraftstunden, sondern zusätzlich in der Einrichtung eingesetzt sind.

#### **h) zusätzliche Fachkraftstunden gem. den individuellen Leistungen / Basisleistungen nach BTHG:**

Hier werden die Stunden der zusätzlichen Kraft gem. der individuellen Leistungen / Basisleistungen nach BTHG erfasst

## **i) weitere Stunden im Rahmen der Betreuung von Kindern mit oder mit drohender Behinderungen:**

Hier werden die Stunden der Fachkraft, Ergänzungskraft oder Nichtfachkräfte (auch Therapeuten) eingetragen.

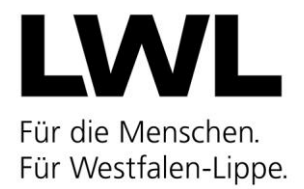

#### **10. Bestätigung des Personalbogenbestandes**

Hier bestätigt der Träger, dass er die von ihm in der Vergangenheit getätigten Personalmeldungen auf Aktualität überprüft und, soweit Änderungen/Nachmeldungen erforderlich waren, diese über das Personalbogenmodul vorgenommen hat. Über den Button "Zum Personalmodul" hat der Träger hier die Möglichkeit sowohl seine eigene Personalübersicht, als auch die des Landesjugendamtes einzusehen, wobei von ihm abgegebene, aber noch nicht seitens des Landesjugendamtes kontrollierte Personalmeldungen separat dargestellt werden.

#### **Kommentarfeld Träger:**

Hier können zusätzliche Informationen des Trägers eingetragen werden.

#### **Kommentarfeld Landesjugendamt:**

Hier schreiben wir Ihnen im Workflow, falls der Meldebogen Unklarheiten aufweist.